## Fonctions Lisp avec PC sous windows 7 et 10

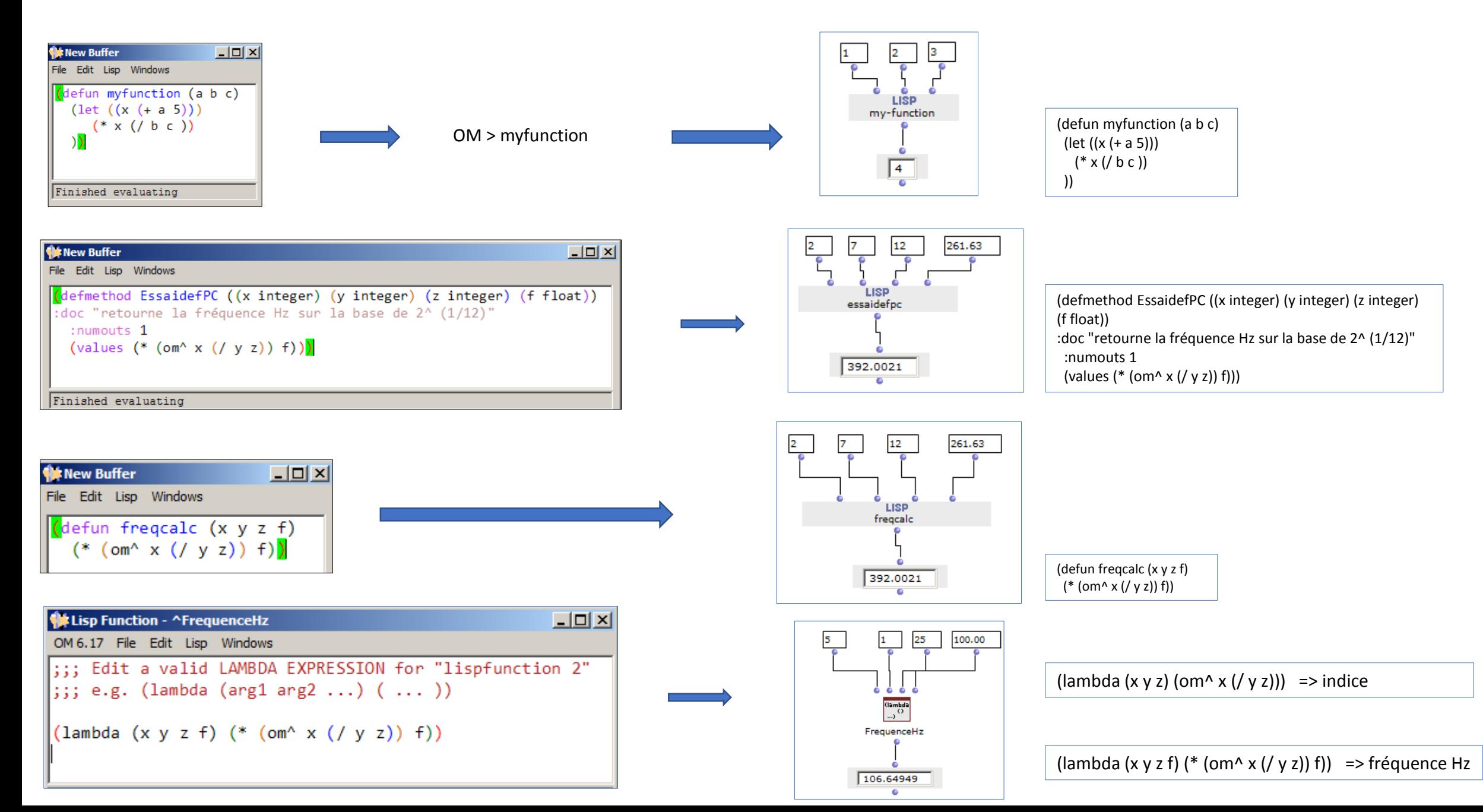

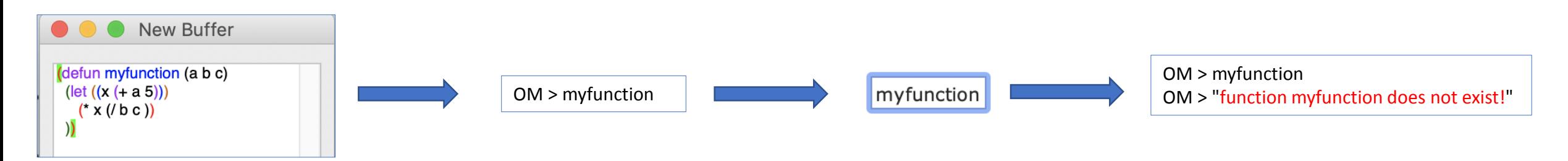

Example from that proposed in the *OM6 manual*. This example does not pose any problem in the windows version OM 6.17 whereas in my Mac the function is not recognized just like for the examples of the first page made with the PC.

392.0021

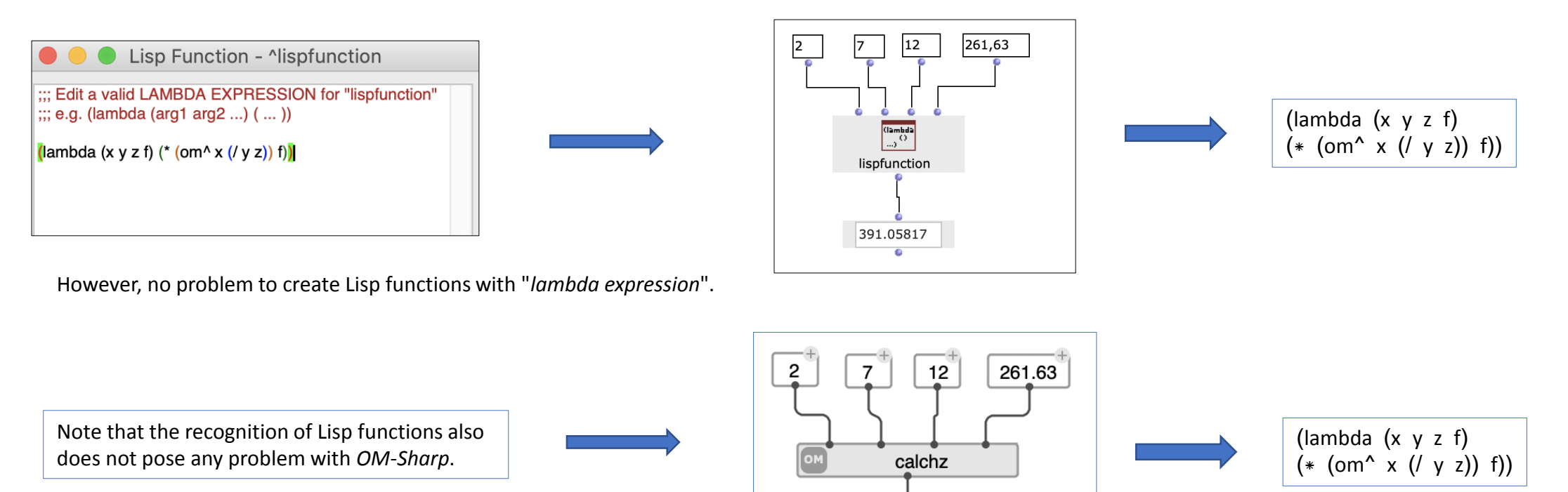

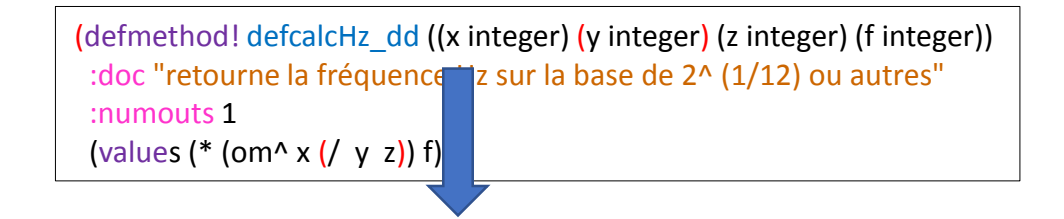

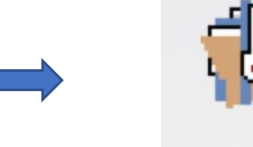

**ERROR: Undefined operator defmethod! in** form (defmethod! defcalchz\_dd ((x integer) (y integer) (z integer) (f integer)) : doc "retourne la fréquence Hz sur la base de 2^ (1/12) ou autres" :numouts 1 (values (\*  $(om^x x (y z)) f))$ .

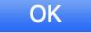

OM > "ERROR: Undefined operator defmethod! in form (defmethod! defcalchz\_dd ((x integer) (y integer) (z integer) (f integer)) :doc \"retourne la fréquence Hz sur la base de 2^ (1/12) ou autres\" :numouts 1 (values (\*  $(om^x x (y z)) f))$ .

Call to om-lisp::om-error-handler

Call to invoke-debugger

Call to errorCall to eval

Call to editor::editor-eval

Call to (subfunction 3 (subfunction 1 editor::region-lisp-eval))

Call to (subfunction 1 editor::region-lisp-eval)

Call to editor::with-compilation-environment-at-point-fn

Call to editor::region-lisp-evalCall to editor::background-region-eval

Call to capi::funcall-background-job-aux

Call to capi::bind-standard-streams-and-execute

Call to mp::background-execute-loop

Call to mp::process-sg-function"

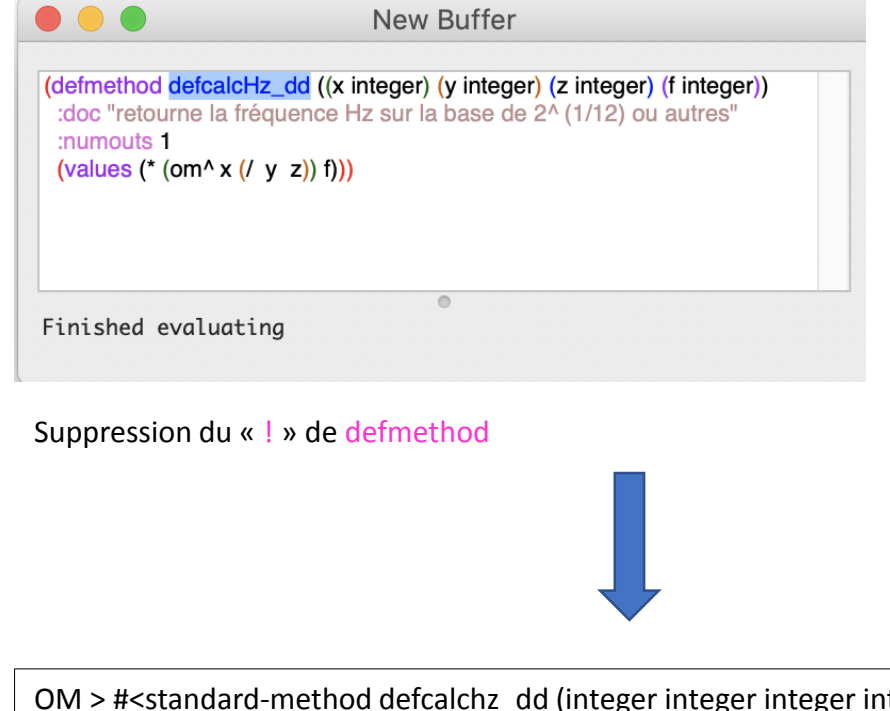

OM > #<standard-method defcalchz\_dd (integer integer integer integer) 4020051553> OM > "function defcalcHz\_dd does not exist!"

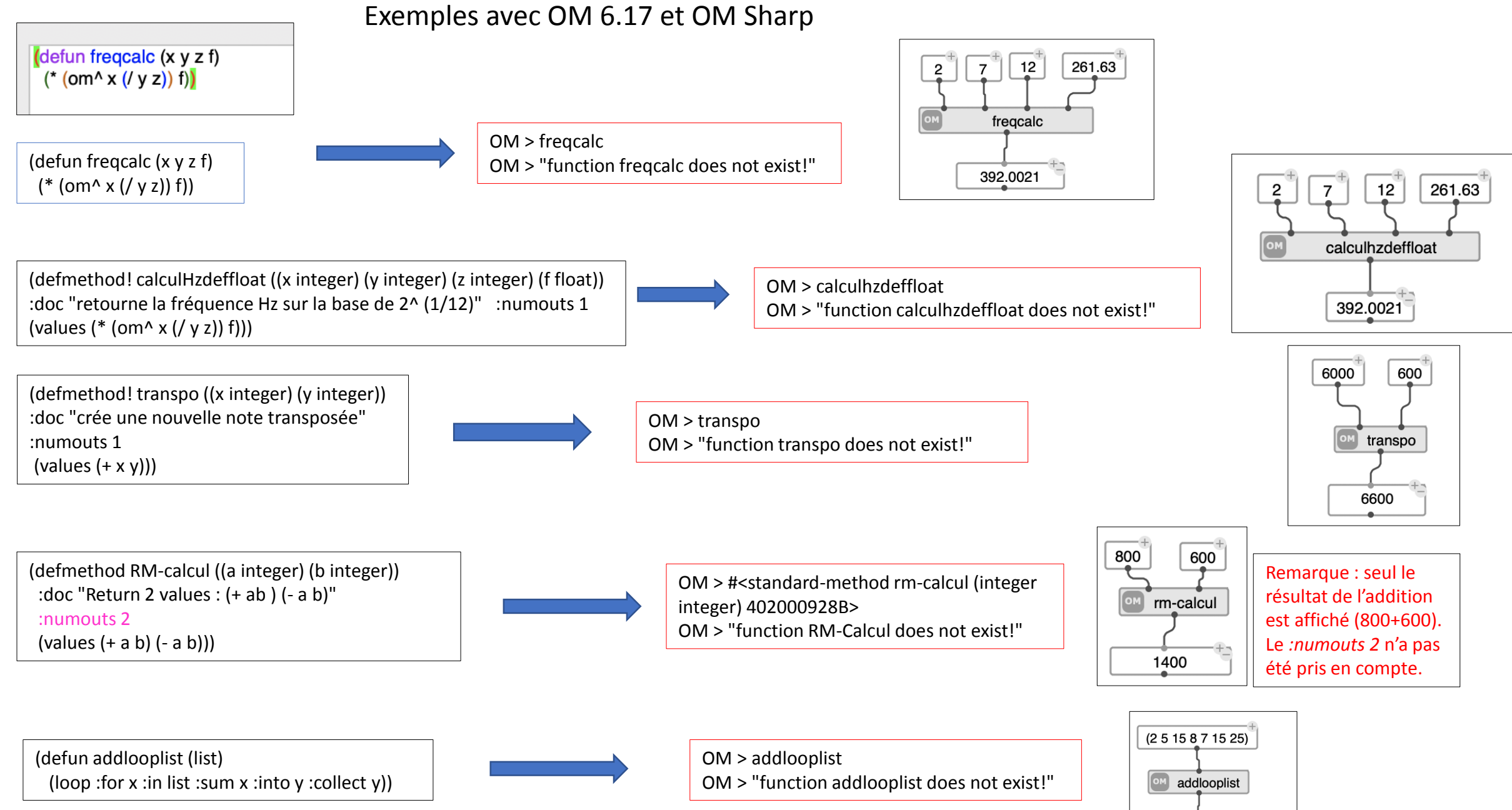

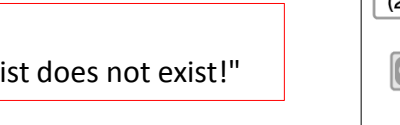

(2 7 22 30 37 52 77)

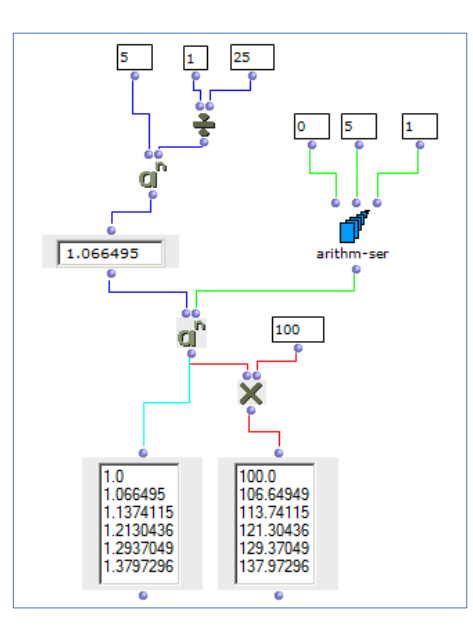

## Calcul des indices et Hz avec OM.

(setf Studie2Indice (mapcar (lambda(x y)  $\left(\text{expt } x \ y\right)$ (gen-repeat  $(expt 5 1/25))$  $(make-scale 0 10))$  $::$  =>  $(1.0 1.066495 1.1374115 1.2130436 1.2937049)$ (setf Studie2Freq (mapcar (lambda(x)  $(* 100.00 x))$  $(mapcar (lambda(x y))$  $(expx y))$ (gen-repeat  $(expt 5 1/25))$  $(make-scale 0 10)))$  $\frac{1}{2}$  => (100.0 106.64949 113.74115 121.30436 129.37048) (mapcar #'cons Studie2Indice Studie2Freq)  $j$ ;;  $(1.0 . 100.0)$  $(1.066495$  . 106.64949)

 $(1.1374115 \t113.74115)$  $(1.2130436 \cdot 121.30436)$  $:$ ;; (1.2937049 . 129.37048)

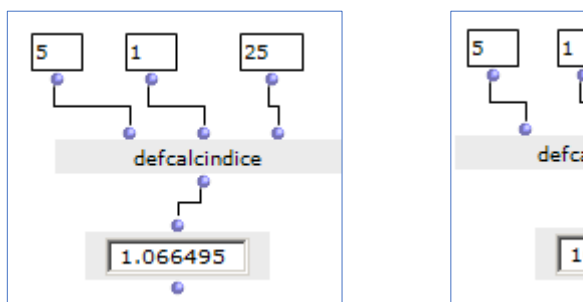

100.00 25 defcalchzfloat dd 106.64949

Calcul d'un indice et de la fréquence Hz (Study 2).

(defmethod! defcalcindice ((x integer) (y integer) (z integer)) :doc "retourne la fréquence Hz sur la base de 2^ (1/12) ou autres" :numouts 1 (values (om^ x  $($ / y z))))

(defmethod! defcalcHz\_dd ((x integer) (y integer) (z integer) (f integer)) :doc "retourne la fréquence Hz sur la base de 2^ (1/12) ou autres" :numouts 1 (values  $(* (om^x x ( / y z)) f))$ 

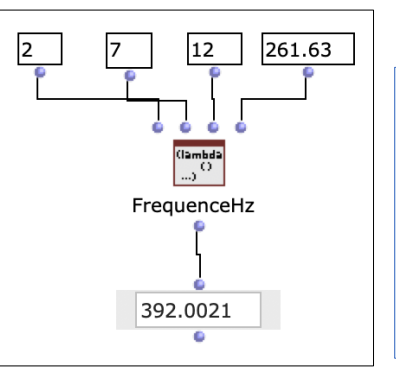

How to calculate a table displaying *indices* and *Hz frequencies* with *defmethod*, *defun* or with a *lisp function lambda*? What is the syntax for adding the second

"*exponentiation*" function and the *arithm-ser* (or *loop*?)?

## Essai pour créer une table des Fréquences Hz

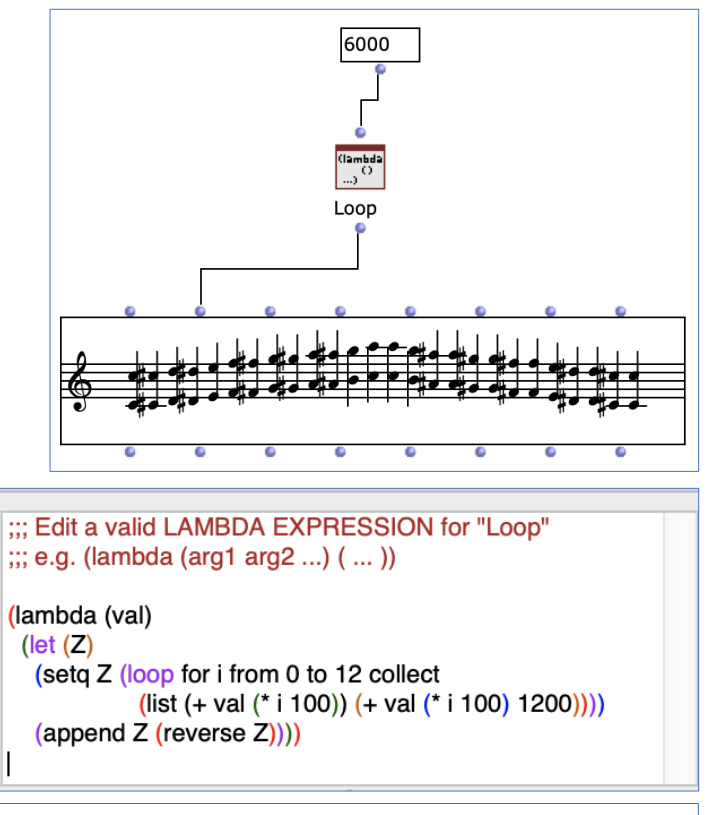

```
(lambda (val) (let (Z) 
(setq Z (loop for i from 0 to 12 collect
(list (+ val (* i 100)) (+ val (* i 100) 
1200)))) (append Z (reverse Z))))
```
Calculation of indices and Hz with [Opusmodus.](https://opusmodus.com/) Note: the separate calculation of the indices and frequencies allows the "cons" function to be used for a joint presentation, otherwise "Study2Freq" gives the 2 separate result